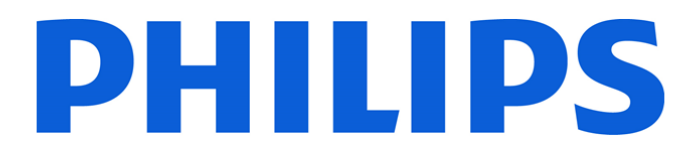

# Vue PACS 12.2.8

# **HL7 Interface Specifications**

**Part # HA1669 2021-03-26**

# **Table of Contents**

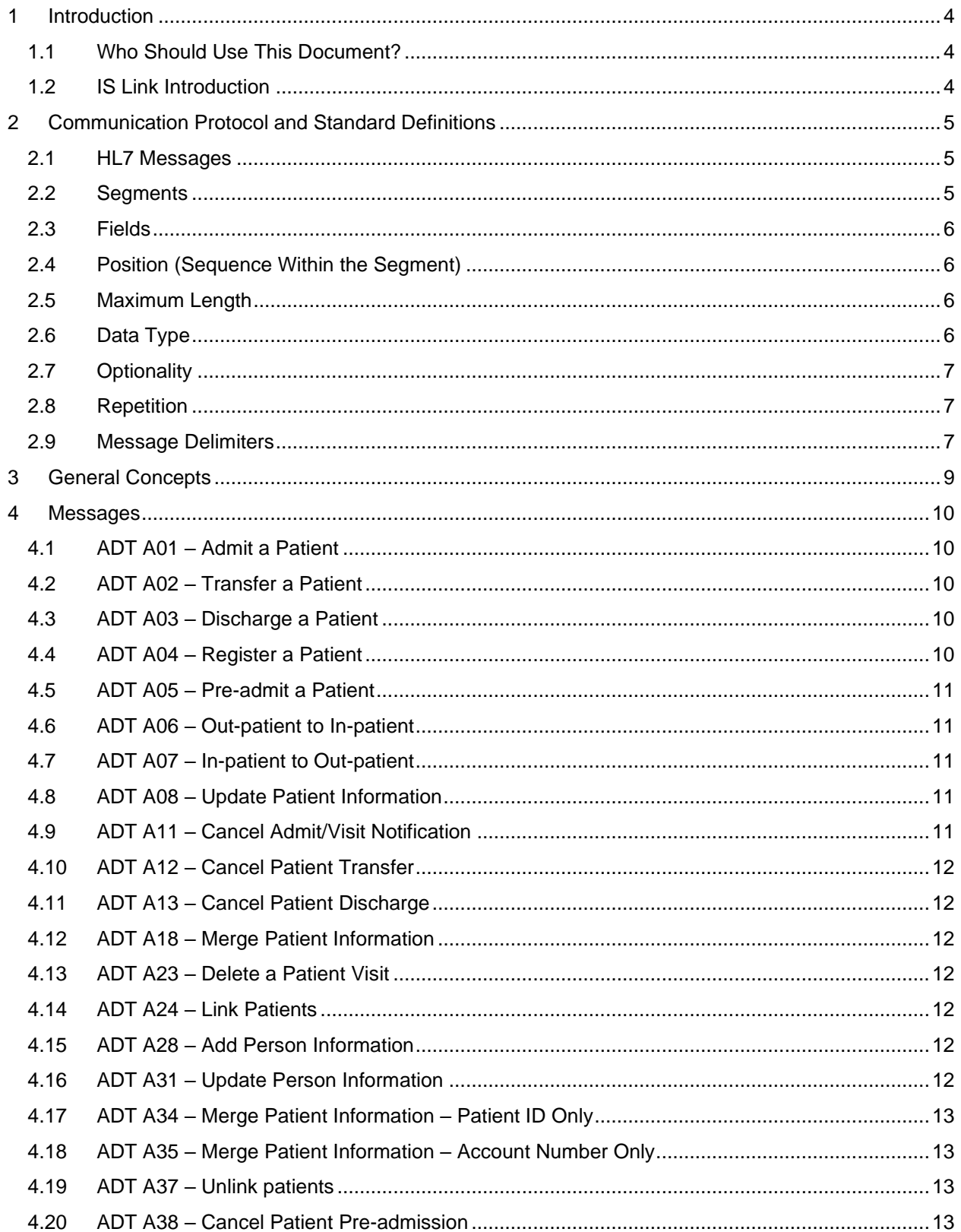

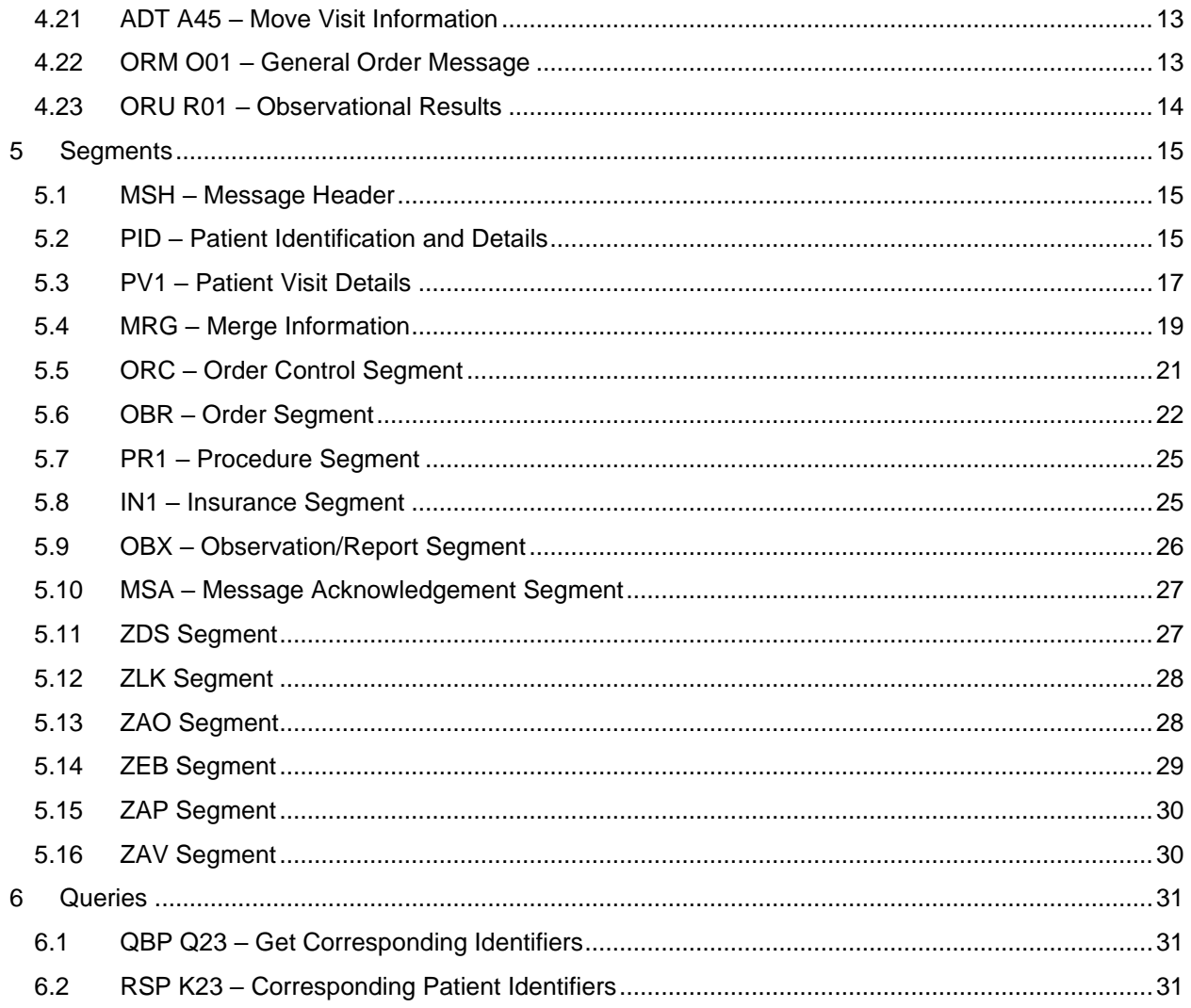

# <span id="page-3-0"></span>**1 Introduction**

This document describes IS Link HL7 dialect for interfacing with information systems.

## <span id="page-3-1"></span>**1.1 Who Should Use This Document?**

This document is intended for customers.

### <span id="page-3-2"></span>**1.2 IS Link Introduction**

IS Link includes two main processes:

- 1. Listener process—Receives HL7 messages from a RIS, usually via an interface engine, and stores it in a message queue in IS Link's database. The listener uses the HL7 Start-Stop communication protocol. It expects to receive messages on the TCP/IP socket where the start of a message is signaled by start bytes (header) and the end of the message is signaled by stop bytes (trailer). These can be configured in the configuration file.
- 2. Converter process—Fetches HL7 messages from the message queue and processes them. This process separates the message into segments according to a segment separator (a byte contains 0x0D) and parses the segments according to the syntax described in this document.

# <span id="page-4-0"></span>**2 Communication Protocol and Standard Definitions**

IS Link HL7 interface is based on version 2.3.1 of the HL7 standard.

IS Link is a server application. It waits on a specified port for TCP/IP connections from clients (usually a RIS). After establishing the connection, the client application sends IS Link HL7 messages. IS Link uses the HL7 "Minimal Lower Layer Protocol" as described in section C.4 of appendix C – "Lower Level Protocols" in the HL7 (version 2.3.1) Implementation Support Guide.

**Note:** The *V2.3 Implementation Support Guide*, which is from Health Level Seven International, is available on the Internet with the proper login information.

Each HL7 message is sent over the TCP/IP connection as byte buffer enclosed by special characters to form a block. The format is as follows:

<SB>dddd<EB><CR>

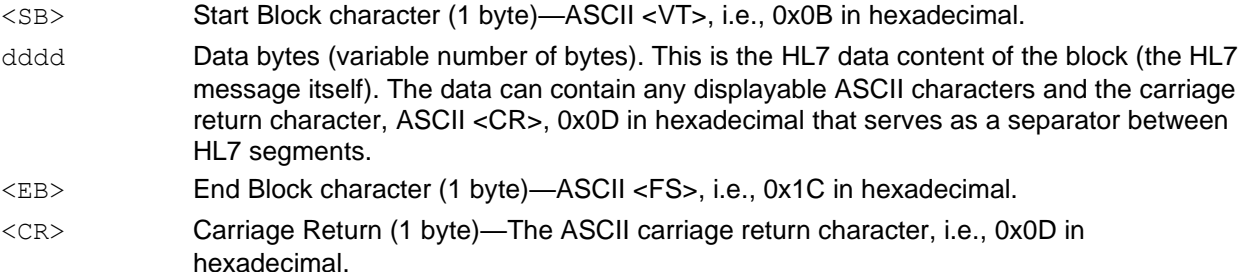

#### <span id="page-4-1"></span>**2.1 HL7 Messages**

A message is the smallest unit of data transferred between systems. It is comprised of a group of segments in a defined sequence.

Each message has a message type that defines its purpose. For example, the ADT Message type is used to transmit portions of a patient's Patient Administration (ADT) data from one system to another. A threecharacter code contained within each message identifies its type.

The real-world event that initiates an exchange of messages is called a trigger event. See section 2.2.1 "Trigger Events" of the HL7 2.3 Standard Specifications for more a detailed description of trigger events. These codes represent values such as "A patient is admitted" or "An order event occurred."

**Note:** The *V2.3 Implementation Support Guide*, which is from Health Level Seven International, is available on the Internet with the proper login information.

There is a one-to-many relationship between message types and trigger event codes. The same trigger event code may not be associated with more than one message type.

#### <span id="page-4-2"></span>**2.2 Segments**

A segment is a logical grouping of data fields. Segments of a message may be required or optional. They may occur only once in a message or they may be allowed to repeat.

Each segment is given a name. For example, the ADT message may contain the following segments:

- Message Header (MSH)
- Event Type (EVN)
- Patient ID (PID)
- Patient Visit (PV1).

Each segment is identified by a unique three-character code known as the Segment ID.

#### <span id="page-5-0"></span>**2.3 Fields**

A field is a string of characters. HL7 does not care how systems actually store data within an application. When fields are transmitted, they are sent as character strings.

Except where noted, HL7 data fields may take on the null value. Sending the null value, which is transmitted as two double quote marks (" "), is different from omitting an optional data field. The difference appears when the contents of a message will be used to update a record in a database rather than create a new one. If no value is sent, (i.e., it is omitted) the old value should remain unchanged. If the null value is sent, the old value should be changed to null.

#### <span id="page-5-1"></span>**2.4 Position (Sequence Within the Segment)**

This is the ordinal position of the data field within the segment. This number is used to refer to the data field in the text comments that follow the segment definition table.

In the segment attribute tables, this information is in a column labeled SEQ.

#### <span id="page-5-2"></span>**2.5 Maximum Length**

The maximum length is the maximum number of characters that one occurrence of the data field may occupy. It is calculated to include the component and subcomponent separators. Because the maximum length is that of a single occurrence, the repetition separator is not included in calculating the maximum length.

In the segment attribute tables, this information is in a column labeled LEN.

#### <span id="page-5-3"></span>**2.6 Data Type**

The data type restricts the contents of the data field. There are a number of data types defined by HL7.

This information is in a column labeled **DT** in the segment attribute tables.

The data types used in this specification are described in the following table.

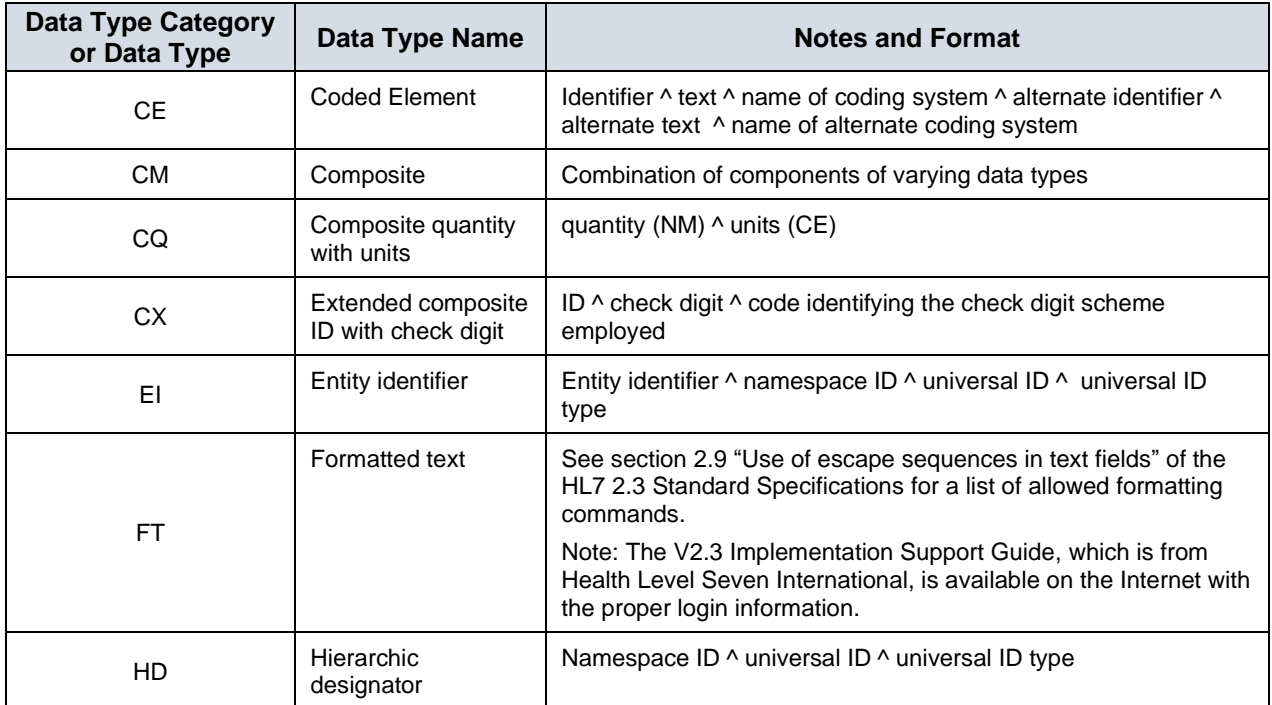

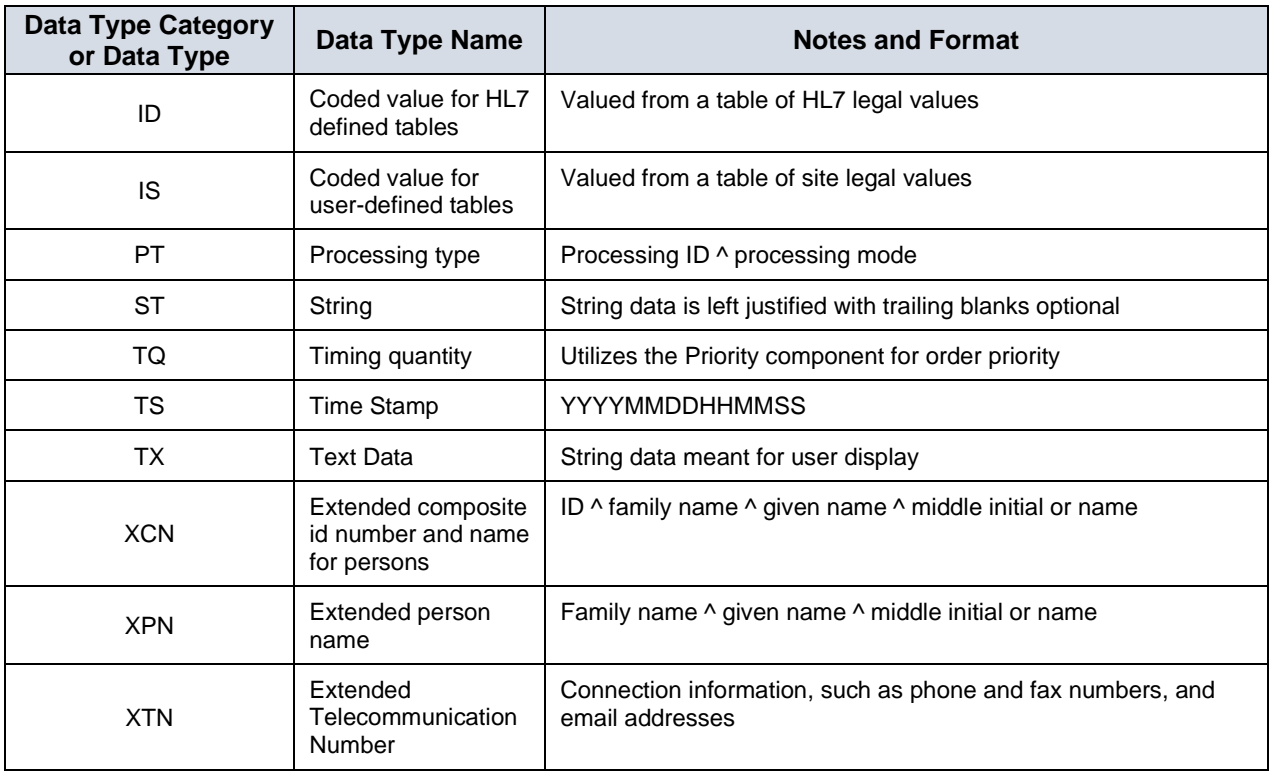

### <span id="page-6-0"></span>**2.7 Optionality**

Optionality indicates whether the field is required, optional, or conditional in a segment. The designations are:

- R—required
- O—optional
- C—conditional on the trigger event or on other fields
- X—not used with this trigger event

In the segment attribute tables this information is in a column labeled OPT.

#### <span id="page-6-1"></span>**2.8 Repetition**

Repetition indicates whether the field may repeat. The designations are:

- N—No repetition
- Y—The field may repeat an indefinite or site-determined number of times.
- (integer)—The field may repeat up to the number of times specified by the integer.

Each occurrence may contain the number of characters specified by the field's maximum length. In the segment attribute tables, this information is in a column labeled RP/#.

#### <span id="page-6-2"></span>**2.9 Message Delimiters**

In constructing a message, the following special characters are used.

- Segment terminator—The segment terminator is always a carriage return (in ASCII, a hex 0D).
- Field separator
- Component separator
- Subcomponent separator
- Repetition separator
- Escape character

The other delimiters are defined in the MSH segment with the field delimiter in the fourth character position. Other delimiters occurring as in the field called Encoding Characters are indicated in the first field after the segment ID.

The delimiter values used in the MSH segment are the delimiter values used throughout the entire message. Each delimiter character can be escaped when required to be used as a field value as opposed to a delimiter.

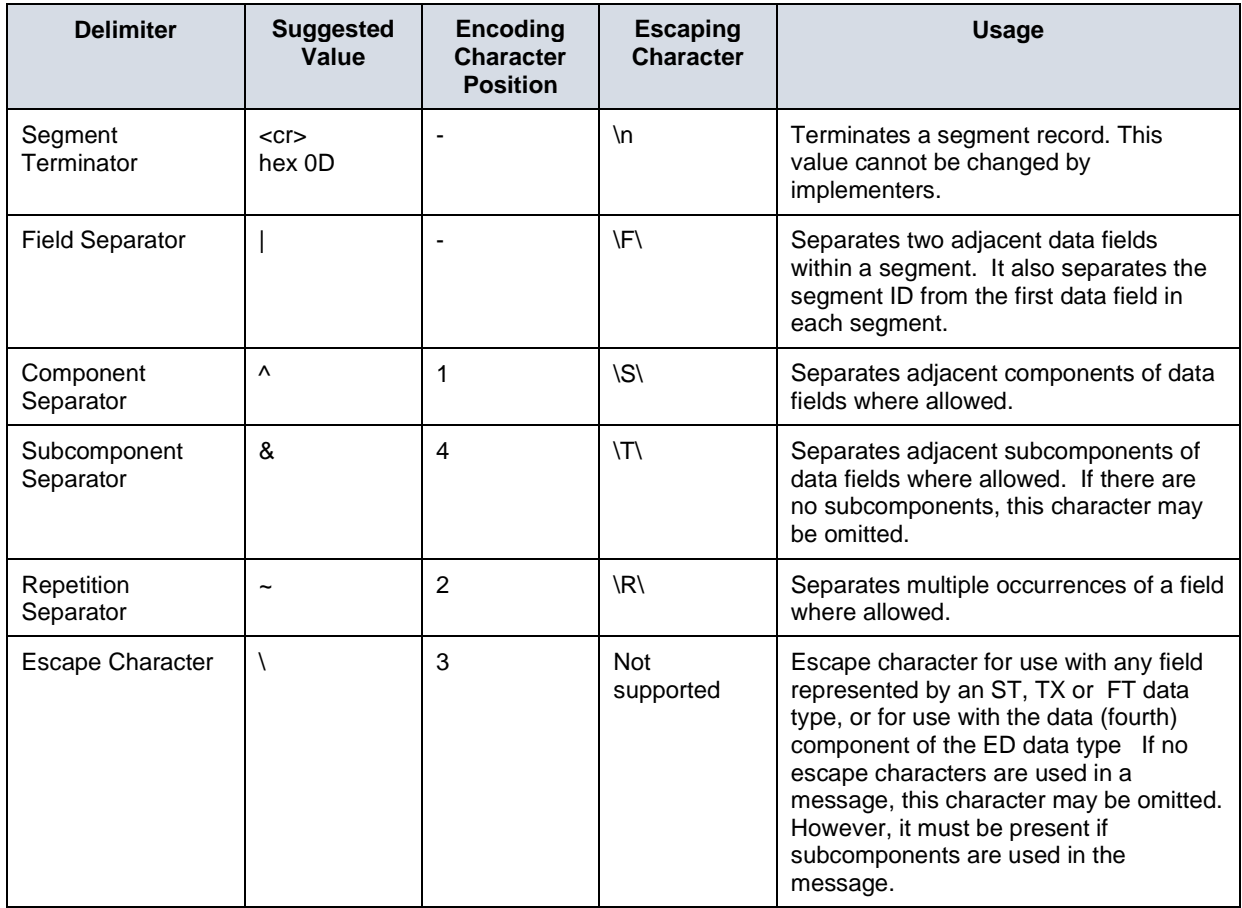

# <span id="page-8-0"></span>**3 General Concepts**

In this document, the terms "encounter" and "visit" are synonymous.

IS Link configuration should be used to define the data that each message updates. For example, ADT A01 (admit a patient) should update patient information (which resides in the PID segment of that message) and the encounter/visit information (which resides in the PV1 segment). ADT A02 (transfer a patient) should update only encounter/visit information and not patient information. IS Link may notify its log if an ADT A02 conveys an updated patient information.

IS Link expects each encounter/visit to have a start time (PV1-44-Admit date/time). The encounter/visit is considered "open" (the patient is still in the facility) until an end time (PV1-45-Discharge date/time) is received (usually by an ADT A03 message).

IS Link expects all of the fields of a segment that has a value to be conveyed with every message. If a certain field has a certain value in a message and in a later message it has no value (null), its value is deleted from the IS Link database. In other words, IS Link treats the whole segment as updated (as mentioned previously—depending on configuration, IS Link determines if a specific segment in a specific message should update the database at all).

In most of the messages, when IS Link encounters a new patient or a new visit it is added to the IS Link database, even if the specific message is defined for other purposes. For example, if IS Link receives an ADT A02 – transfer a patient message and the patient is not familiar to IS Link, it is added. IS Link uses the information carried in the specific message to create the new patient in its database.

The exception is the "Old" patient and "Old" encounter/visit in the MRG segment of ADT A34 and A44 messages. In these cases, if IS Link cannot find the requested patient or encounter/visit to be merged/moved, it displays an error.

# <span id="page-9-0"></span>**4 Messages**

This section describes the HL7 messages IS Link can receive. The segments listed for every message type are required, segments in square brackets are optional, and segments that do not appear are ignored.

#### <span id="page-9-1"></span>**4.1 ADT A01 – Admit a Patient**

**MSH** PID PV1 [PR1] [ZAP] [ZAV] [IN1]

#### <span id="page-9-2"></span>**4.2 ADT A02 – Transfer a Patient**

**MSH** PID PV1 [PR1] [ZAP] [ZAV] [IN1]

#### <span id="page-9-3"></span>**4.3 ADT A03 – Discharge a Patient**

It is expected that for every encounter/visit created without a <PV1-45-Discharge date\time> there is an ADT A03 message issued that ends the encounter/visit and contains that field.

MSH PID PV1 [PR1] [ZAP] [ZAV]

[IN1]

#### <span id="page-9-4"></span>**4.4 ADT A04 – Register a Patient**

MSH PID PV1 [PR1] [ZAP] [ZAV]

[IN1]

#### <span id="page-10-0"></span>**4.5 ADT A05 – Pre-admit a Patient**

**MSH** PID PV1 [PR1] [ZAP]

[ZAV]

[IN1]

#### <span id="page-10-1"></span>**4.6 ADT A06 – Out-patient to In-patient**

It is expected that this message either changes the details of an existing encounter/visit or creates a new encounter/visit and is then followed by an ADT A03 message that ends the previous visit.

**MSH** PID PV1 [PR1] [ZAP] [ZAV] [IN1]

#### <span id="page-10-2"></span>**4.7 ADT A07 – In-patient to Out-patient**

It is expected that this message either changes the details of an existing encounter/visit or creates a new encounter/visit and is then followed by an ADT A03 message that ends the previous visit.

**MSH** PID PV1

[PR1]

[ZAP]

[ZAV] [IN1]

#### <span id="page-10-3"></span>**4.8 ADT A08 – Update Patient Information**

MSH PID PV1 [PR1] [ZAP] [ZAV] [IN1]

## <span id="page-10-4"></span>**4.9 ADT A11 – Cancel Admit/Visit Notification**

This message causes IS Link to cancel (update status) a patient admission.

**MSH** PID PV1

[PR1] [ZAP] [ZAV] [IN1]

#### <span id="page-11-0"></span>**4.10 ADT A12 – Cancel Patient Transfer**

This message conveys the correct information of the encounter/visit as it was before the transfer.

MSH PID PV1

#### <span id="page-11-1"></span>**4.11 ADT A13 – Cancel Patient Discharge**

This message conveys the correct information of the encounter/visit as it was before the discharge.

MSH PID PV1

#### <span id="page-11-2"></span>**4.12 ADT A18 – Merge Patient Information**

A18 is retained for backward compatibility. It behaves the same as event A34 (merge patient informationpatient ID only).

#### <span id="page-11-3"></span>**4.13 ADT A23 – Delete a Patient Visit**

This message causes IS Link to delete a patient-specific visit. Orders and observations of this visit are not deleted.

**MSH** PID PV1

#### <span id="page-11-4"></span>**4.14 ADT A24 – Link Patients**

This message causes IS Link to link two patients. If the patients do not exist in IS Link, they are created and linked. If the patients already exist, only a link is created.

**MSH** PID PID

#### <span id="page-11-5"></span>**4.15 ADT A28 – Add Person Information**

**MSH** PID PV1

#### <span id="page-11-6"></span>**4.16 ADT A31 – Update Person Information**

**MSH** PID PV1

#### <span id="page-12-0"></span>**4.17 ADT A34 – Merge Patient Information – Patient ID Only**

This message causes IS Link to move all encounters/visits for a patient specified in the MRG segment to the patient specified in the PID segment. Then IS Link deletes the patient specified in the MRG segment from the database.

MSH PID MRG

### <span id="page-12-1"></span>**4.18 ADT A35 – Merge Patient Information – Account Number Only**

Not supported.

#### <span id="page-12-2"></span>**4.19 ADT A37 – Unlink patients**

This message causes IS Link to unlink two patients (these patients can only unlink if they were already linked to each other).

MSH PID PID

#### <span id="page-12-3"></span>**4.20 ADT A38 – Cancel Patient Pre-admission**

This message causes IS Link to cancel (update status) an admitted patient's visit.

MSH PID PV1

#### <span id="page-12-4"></span>**4.21 ADT A45 – Move Visit Information**

This message causes IS Link to move the encounter/visit specified in <MRG-5-Prior visit id> from the patient specified in the MRG segment to the patient specified in the PID segment.

MSH PID MRG

#### <span id="page-12-5"></span>**4.22 ORM O01 – General Order Message**

This message may contain multiple OBR segments but each repetition must follow a PID segment.

**MSH** {

PID [PV1] [ORC] OBR [ZDS] Additional identification information (custom for IHE) [PR1] Consent information [ZLK] Additional information (custom for IHE) [ZAP] Additional information (custom for IHE) [ZAV] Additional information (custom for IHE)

[ZAO] Additional information (custom for IHE)

[IN1] Insurance information

#### }

#### <span id="page-13-0"></span>**4.23 ORU R01 – Observational Results**

MSH PID PV1 { ORC [OBR]

} OBX

[ZDS] Additional identification information (custom for IHE)

[ZAO] Additional information (custom for IHE)

[ZLK] Additional information (custom for IHE)

Many report headers (OBR) may be sent beneath each patient segment, with many separate observation segments (OBX) beneath each OBR. Note segments (NTE) may be inserted after any of the segments. The note segment applies to the entity that immediately precedes it, i.e., the patient, if it follows the PID segment, the observation, if it follows the OBR segment, and the individual result, if it follows the OBX segment.

# <span id="page-14-0"></span>**5 Segments**

In the Optional/Required column, R indicates that the field is required in the segment and R2 indicates that the field is required for later use by the diagnostic imaging department.

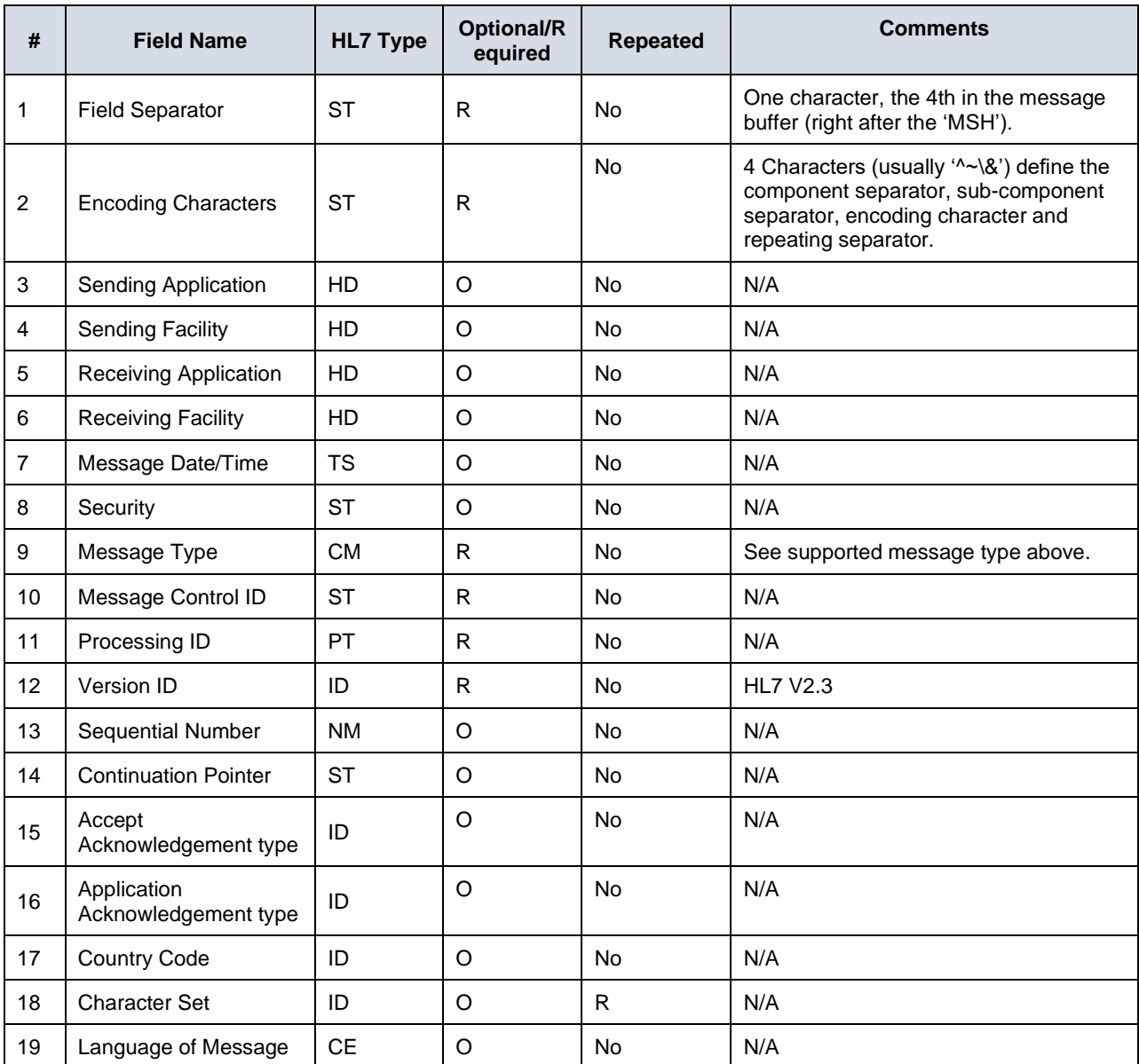

## <span id="page-14-1"></span>**5.1 MSH – Message Header**

## <span id="page-14-2"></span>**5.2 PID – Patient Identification and Details**

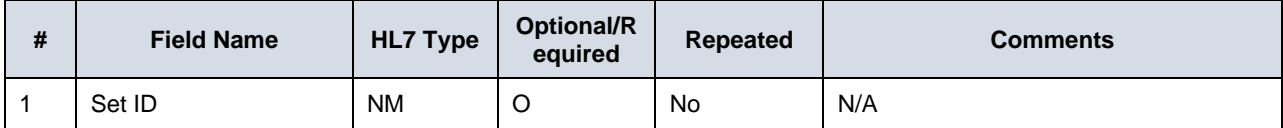

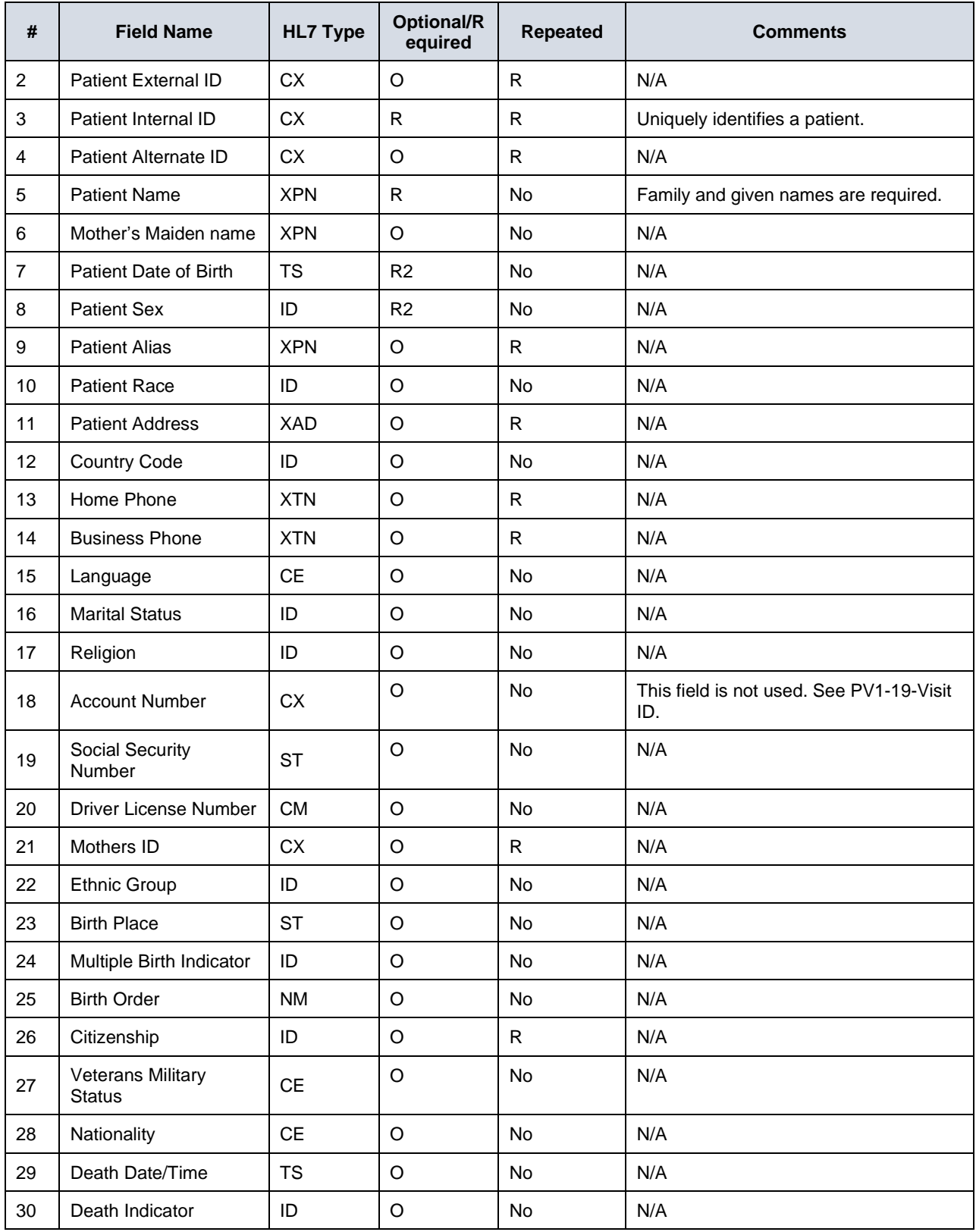

## <span id="page-16-0"></span>**5.3 PV1 – Patient Visit Details**

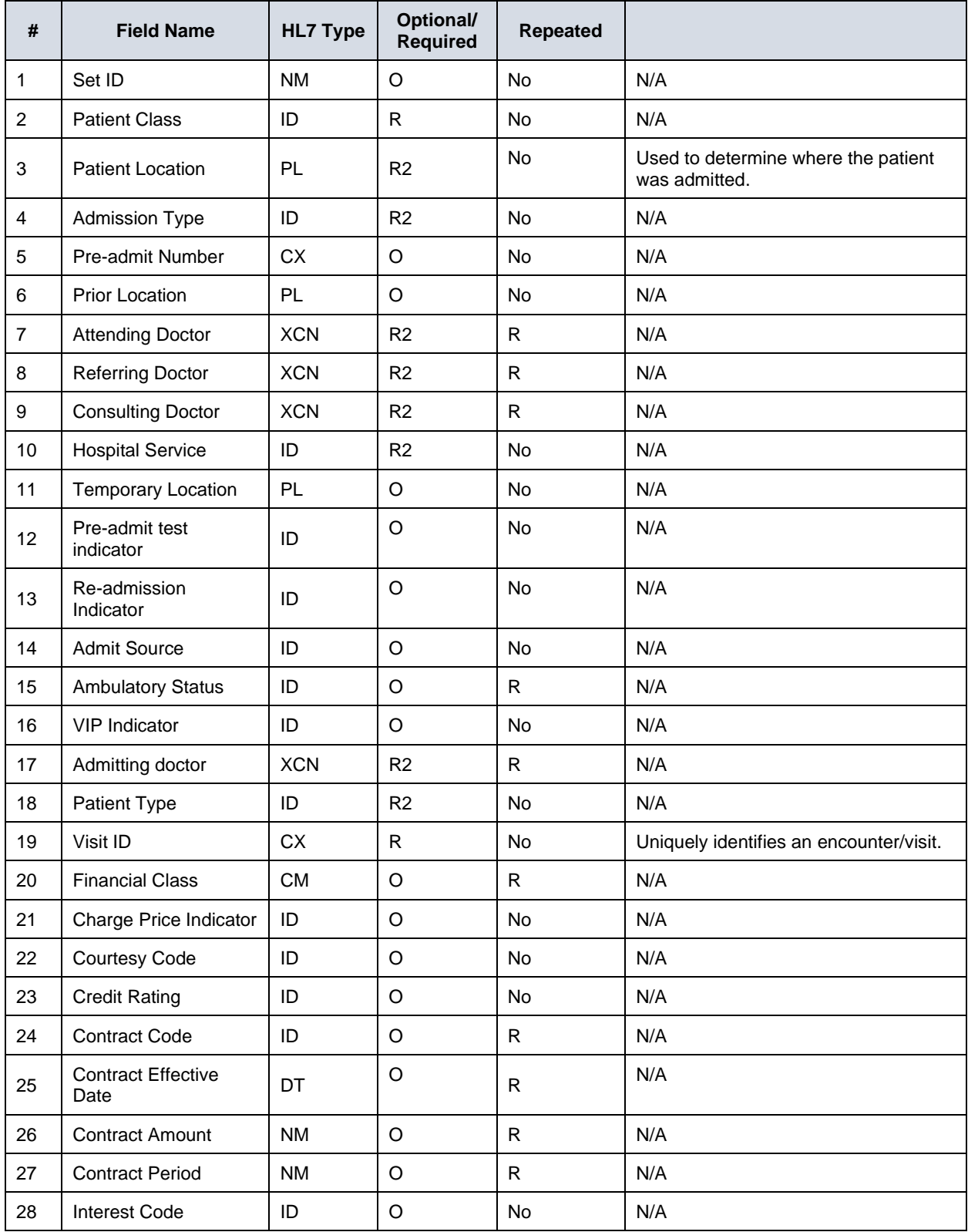

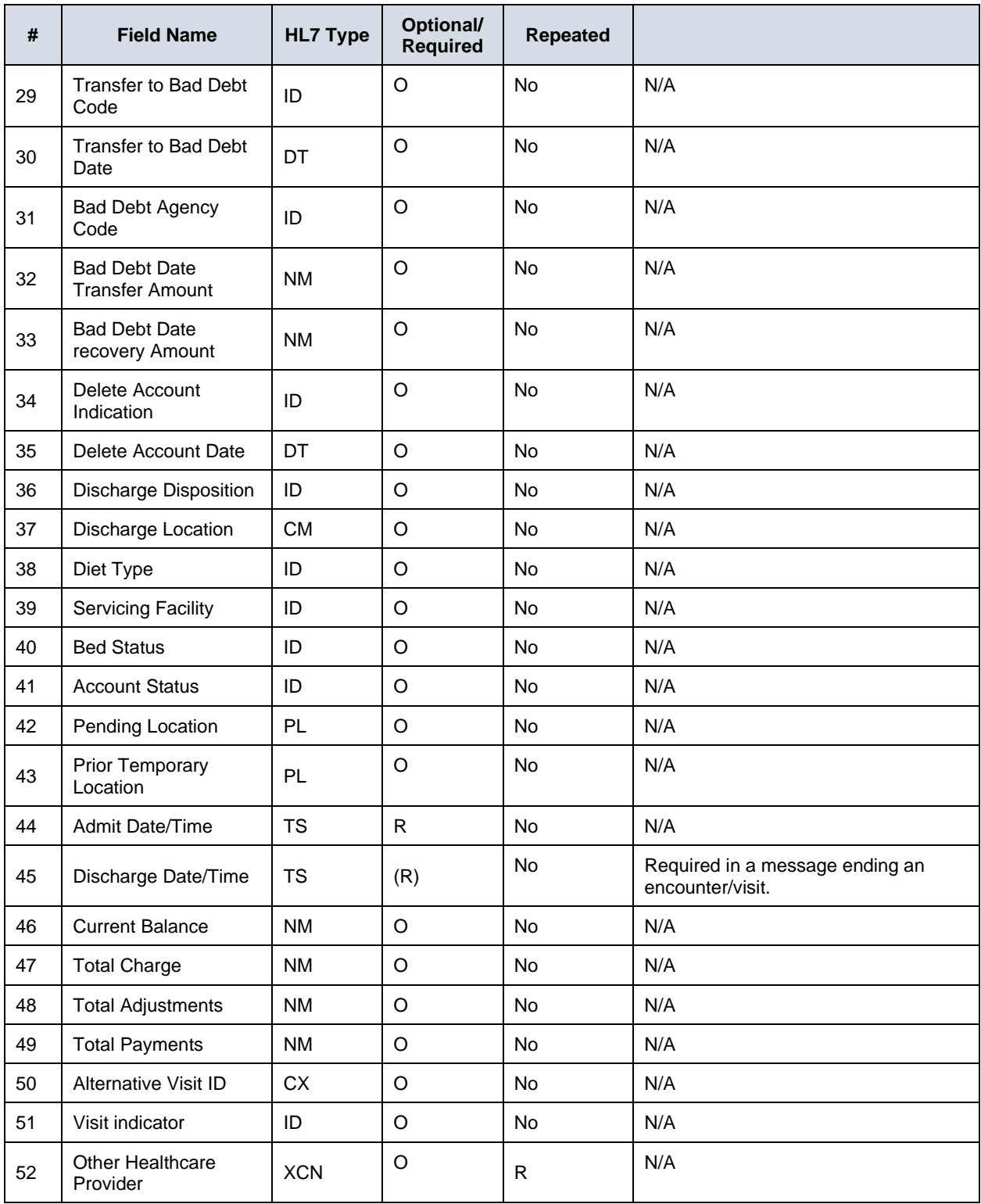

#### <span id="page-18-0"></span>**5.4 MRG – Merge Information**

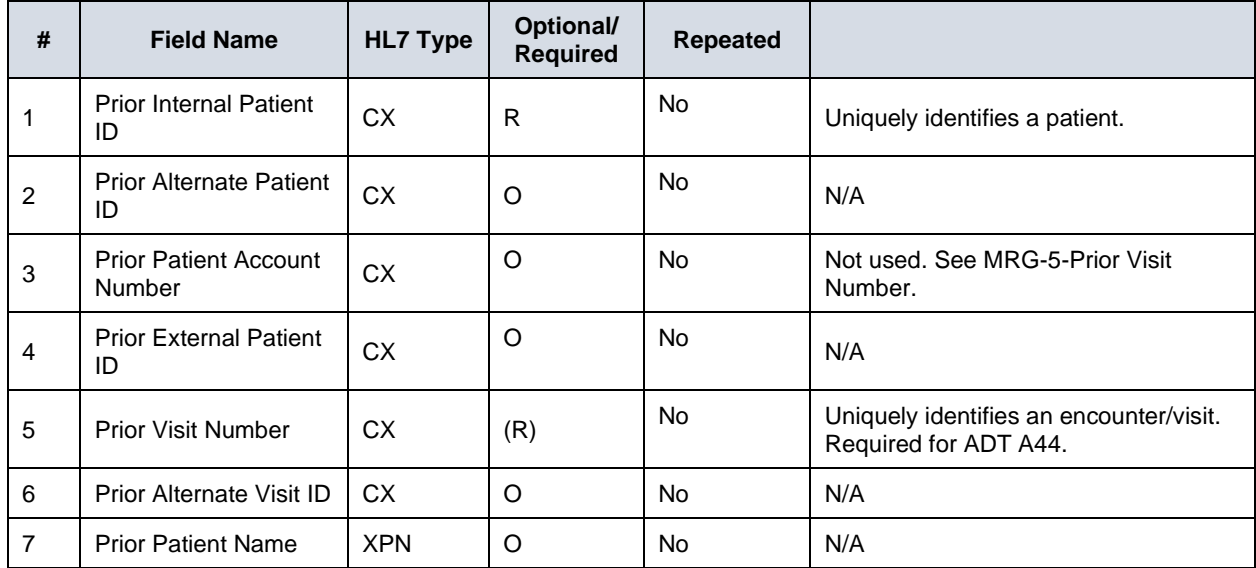

#### **Example:**

New Order was created: Internal ID =  $860311$ , Order ID =  $992231$ MSH|^~\&|CERNER|NYGH|HCI|NYGH|19990728135714||ORM^O01|Q90053T45054|T|2.3 PID|1|1010101010^JJ^^ON^HC|860311||COMBINE^TEST^^^MRS.^^CURRENT||19660404000000|F|||22 GOLFING DR^^TORONTO^ON^M9P1C8^CA^HOME^^1806||||EN|M||10554^^^^FINNBR OBR||||CTCHEST|||||||||||8823^Bernard^BIANCA||445321

Another new order was created: Internal  $ID = 860312$  Order  $ID = 992232$ 

```
MSH|^~\&|CERNER|NYGH|HCI|NYGH|19990728135934||ORM^O01|Q90059T45055|T|2.3
PID|1|1010101010^JJ^^ON^HC|860312||COMB^KELLY^^^MS.^^CURRENT||19660404000000|F||||||||||10
555^^^^FINNBR
```
OBR|||992232|CTCHEST|||||||||||8823^Bernard^BIANCA||445325

Merge Patients: Right/New Patient (PID segment) Internal ID = 860311, Old Patient (MRG segment) Internal ID = 860312.

```
MSH|^~\&|CERNER|NYGH|HCI|NYGH|19990728140113||ADT^A34|Q90067C9037T0|T|2.3
PID|1|1010101010^JJ^^ON^HC|860311||COMBINE^TEST^^^MRS.^^CURRENT||19660404|F|COMB^KE
LLY^^^MS.^^PREVIOUS||22 GOLFING DR^^TORONTO^ON^M9P1C8^CA^HOME^^1806|1806|||EN|M
MRG|860312
```
Result:

1. Right/New Patient owns both orders and report.

2. Old Patient deleted.

#### **Multi-site example:**

PID segment could contain multiple patient identifiers for the same patient:

Register a patient:

```
MSH^|&\~^|Carestream||^PacsRisInterface||||ADT^A04|||2.3.1
```
PID|||PID001^^^iss1~PID001^^^iss2||LAST^FIRST||201711080854|M

Result:

New patient created with 2 patient identifiers - PID001^^^iss1, PID001^^^iss2

Now, the patient is updated with an additional patient identifier, and the following HL7 message is sent:

MSH^|&\~^|Carestream||^PacsRisInterface||||ADT^A08|||2.3.1 PID|||PID001^^^iss1~PID001^^^iss2~PID001^^^iss3||LAST^FIRST||201711080854|M

Result:

Previous patient updated; now he has 3 patient identifiers - PID001^^^iss1, PID001^^^iss2, PID001^^^iss3

#### **Link patients example:**

Two patients from different sites (multi-site scenario) but that are basically the same patient need to be linked in the data center.

The following HL7 message is sent to the data center in order to link them:

MSH^|&\~^|Carestream||^PacsRisInterface||||ADT^A24|||2.3.1

PID|||PID001^^^iss1||LAST^FIRST||200711080854|M

PID|||PID002^^^iss2||LAST^FIRST||200711080854|M

Result:

Two different patients are linked to the same master patient.

To unlink these two patients, the following HL7 message is sent:

MSH^|&\~^|Carestream||^PacsRisInterface||||ADT^A37|||2.3.1

PID|||PID001^^^iss1||

PID|||PID002^^^iss2||

Result:

The two patients' data is not changed, but they are unlinked from the master patient and are now separate patients.

# <span id="page-20-0"></span>**5.5 ORC – Order Control Segment**

This segment conveys the order control information.

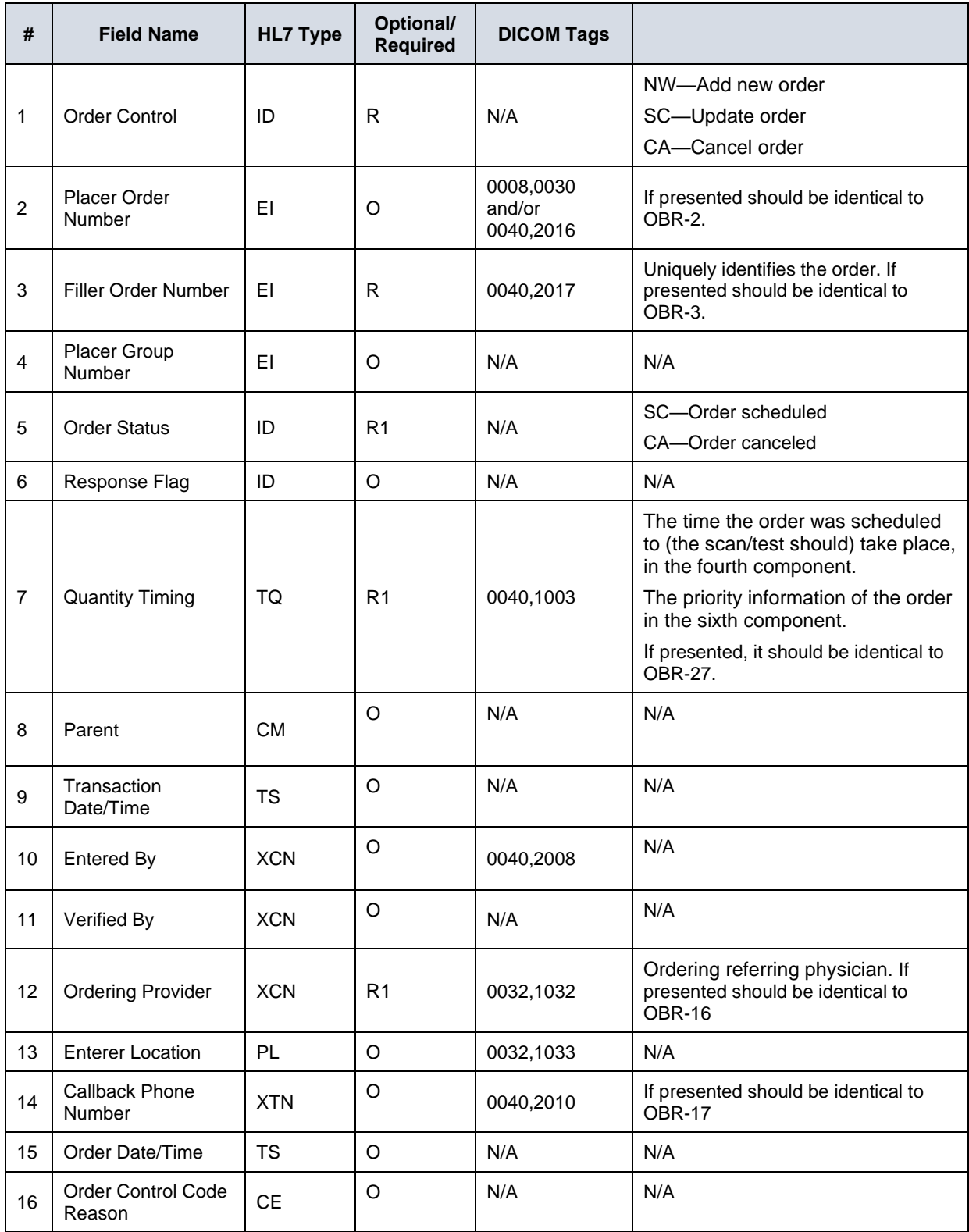

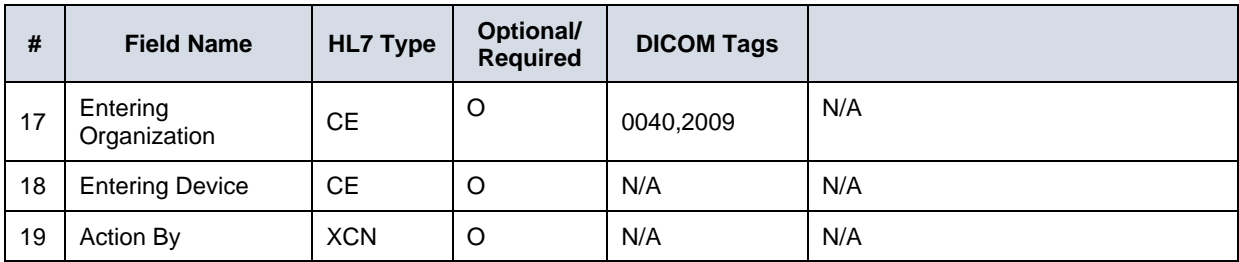

# <span id="page-21-0"></span>**5.6 OBR – Order Segment**

This segment conveys the order information.

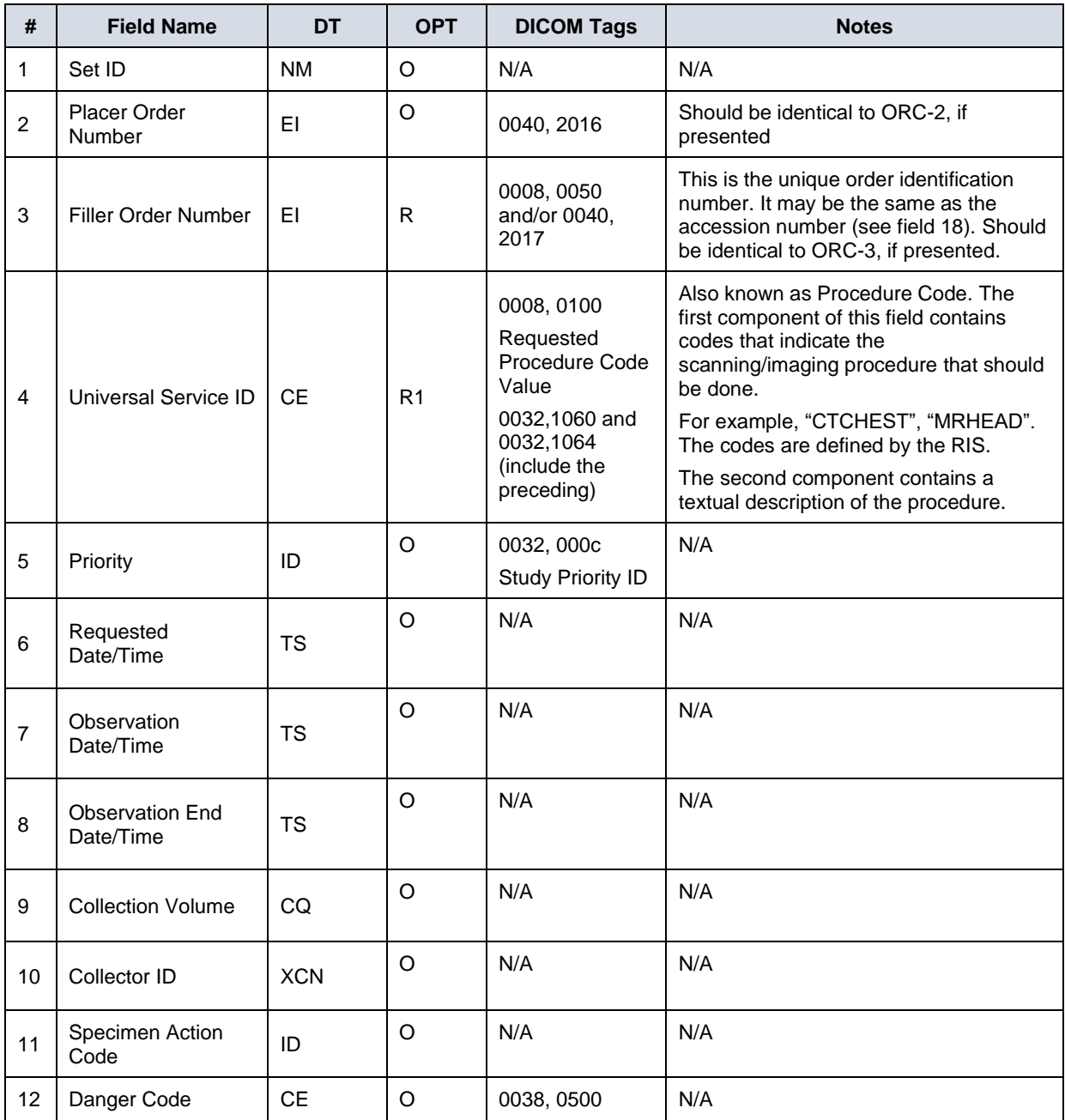

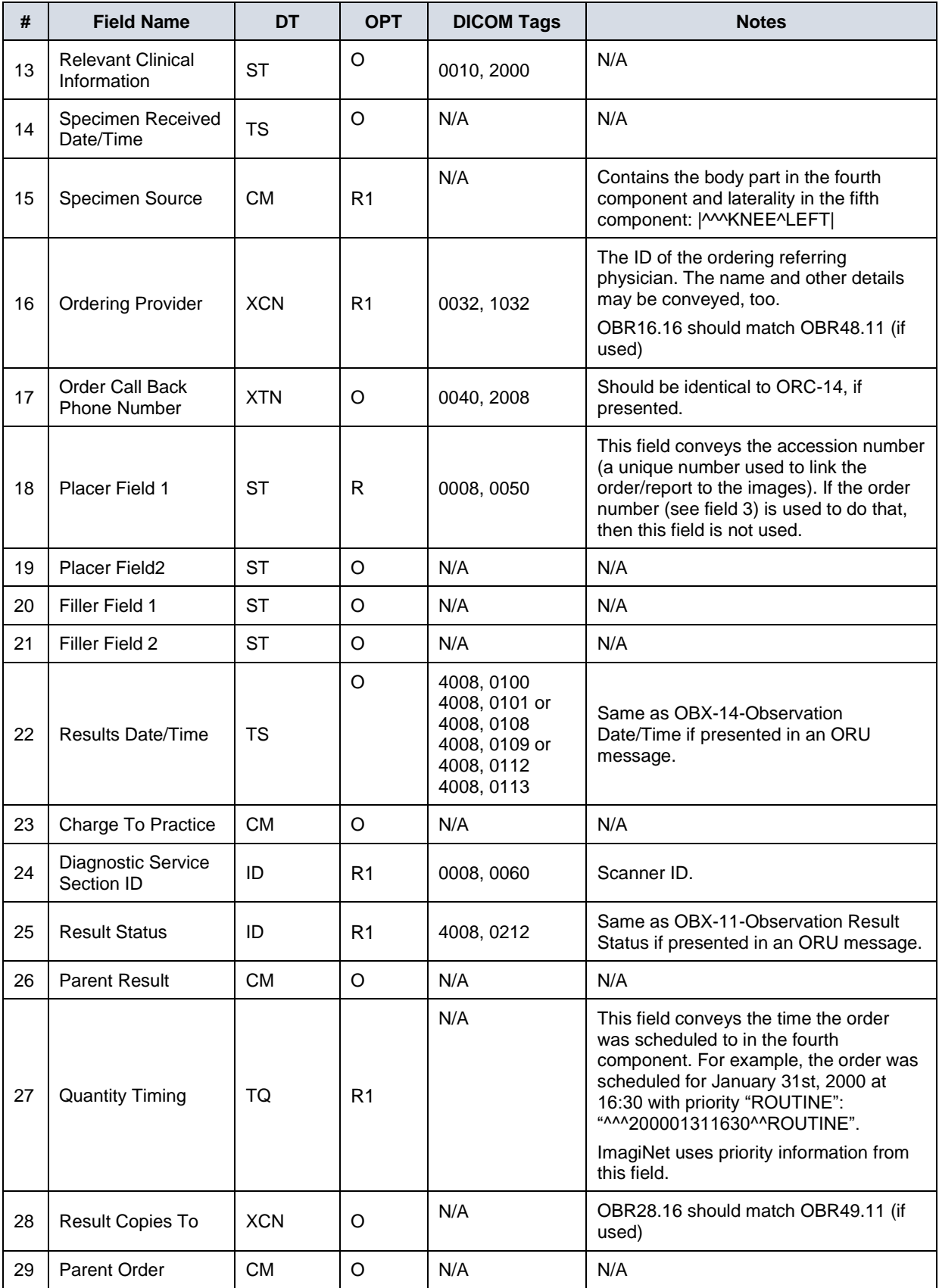

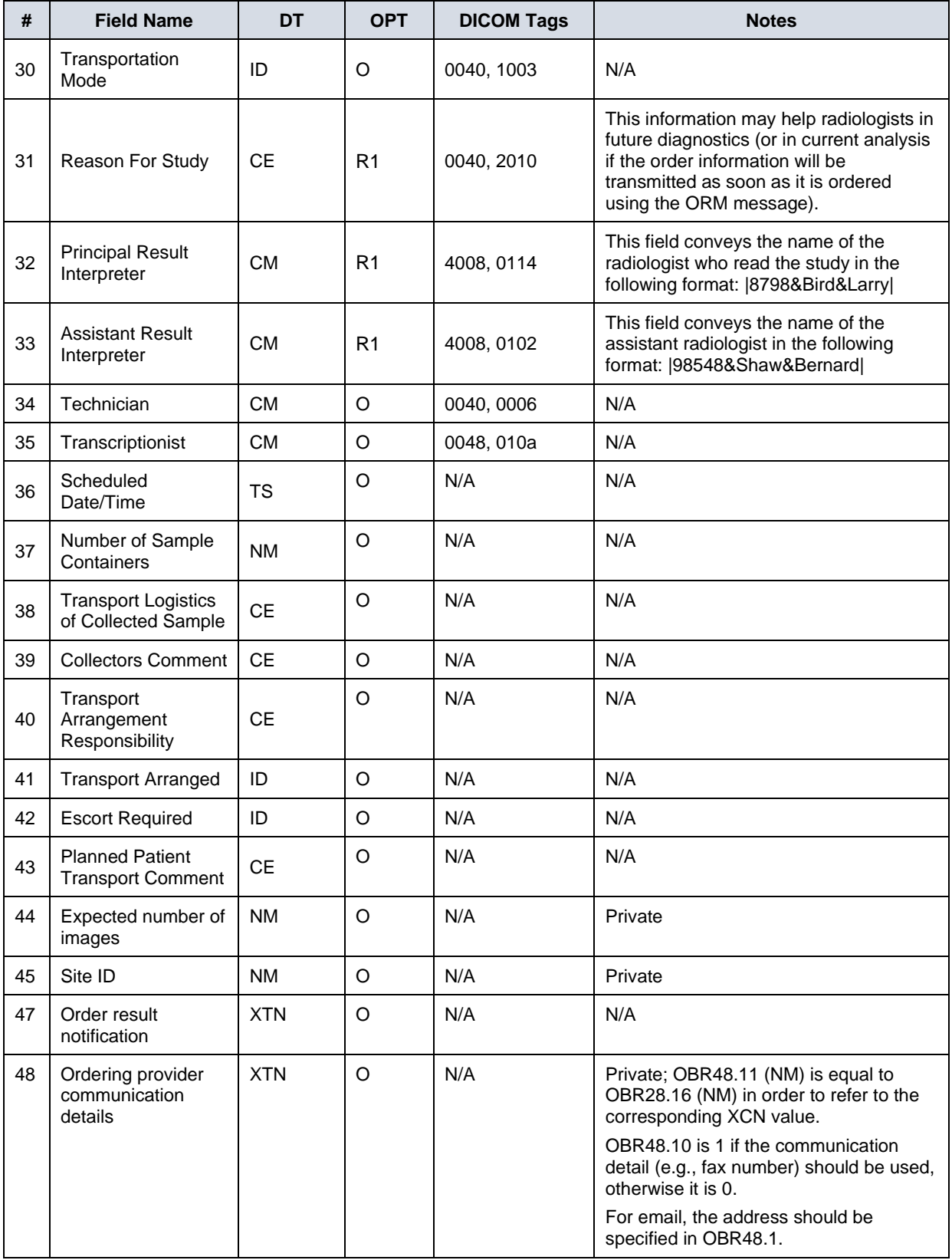

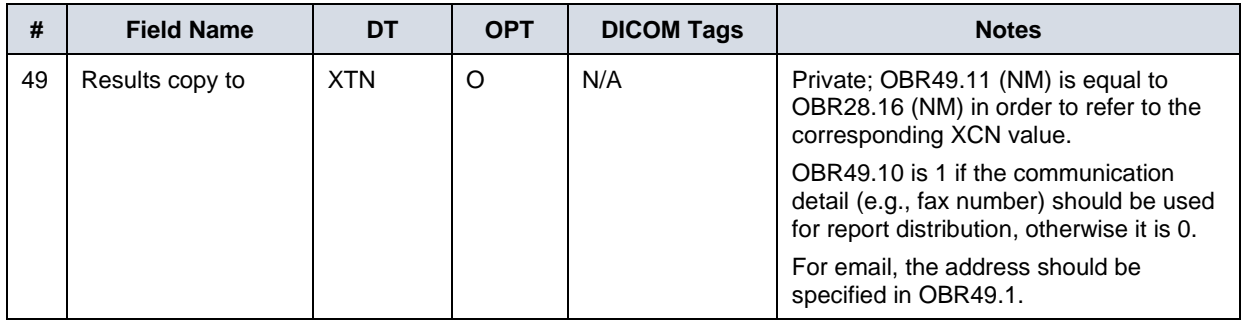

#### **Example (consent flow):**

This order was ordered by the referring physician Bianca Bernard whose ID is 8823, email address is biancab@fakemail.com and fax number is 555-6161. The unique ID assigned to it is 992231. The order was for a CT scan of the chest.

OBR|||992231|CTCHEST||||||||||||8823^Bernard^BIANCA^^^^^^^^^^^^^4||||||||||||||||||||||||||||||||bbianca@fake mail.com^^X.400^^^^^^1^4~5556161^^FX^^^^^^1^4

#### **Example (report distribution):**

This order should be distributed to Dr. Grace Cleary, whose ID is 4312; email address is gracec@fakemail.com and to Dr. Bob Shaw, whose ID is 5353 and fax numbers are 555-6561 and 555- 2401. The order was for a CR of the knee, and its unique ID AP311216.

#### OBR|||AP311216|^CT-

```
KNEE|||||||||||||||||||||||||4312^Cleary^Grace^^^Dr^^^^^^^7~5353^Shaw^Bob^^^Dr^^^^^^^^^603||||||||||||||||||||
||||5556561^^FX^^^^^^1^603~5552401^^FX^^^^^^1^603~gracec@fakemail.com^^X.400^^^^^^1^7
```
### <span id="page-24-0"></span>**5.7 PR1 – Procedure Segment**

This segment conveys the consent information.

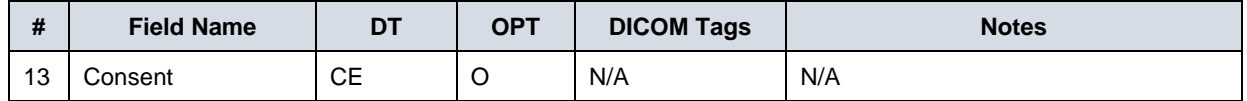

#### **Example:**

The consent segment contains Consent Code "1" and Consent Text "MyVue" PR1|||||||||||||1^MyVue|

#### <span id="page-24-1"></span>**5.8 IN1 – Insurance Segment**

This segment conveys the insurance information.

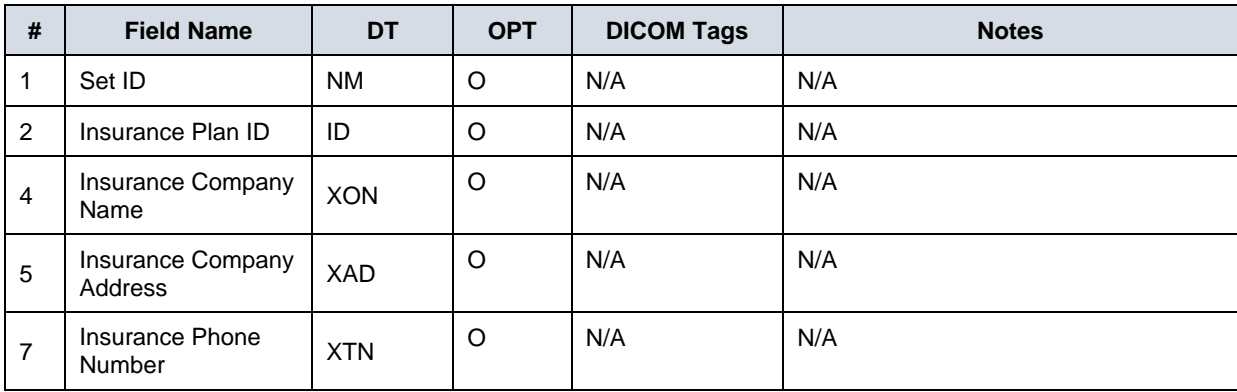

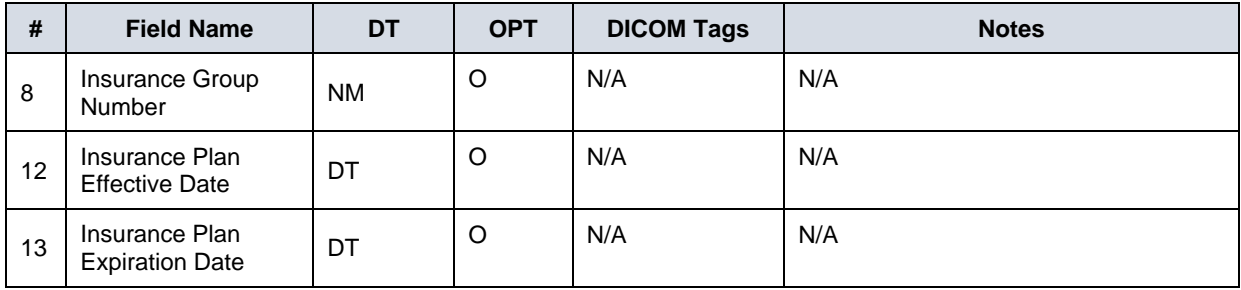

## <span id="page-25-0"></span>**5.9 OBX – Observation/Report Segment**

This segment conveys the report information.

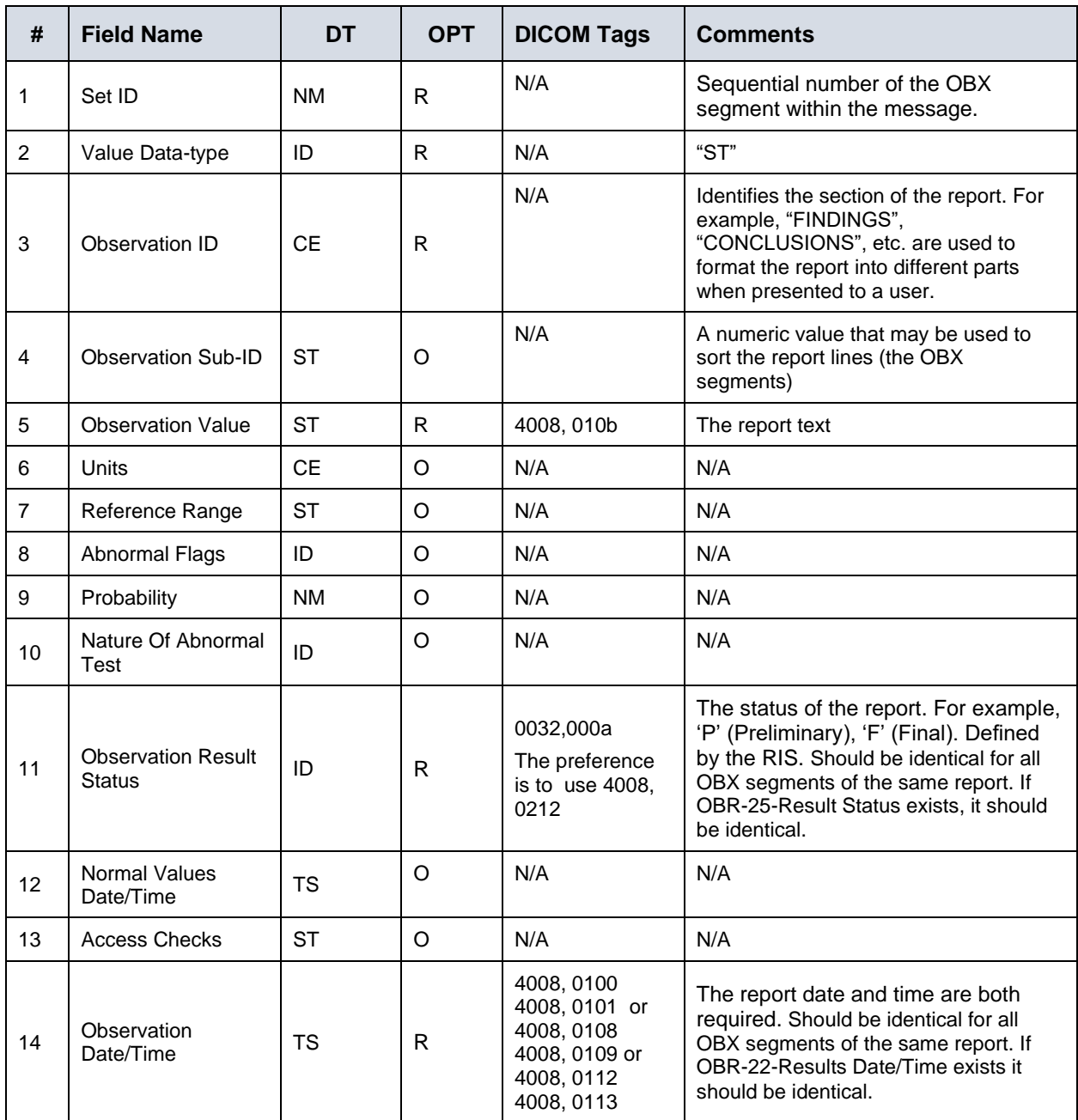

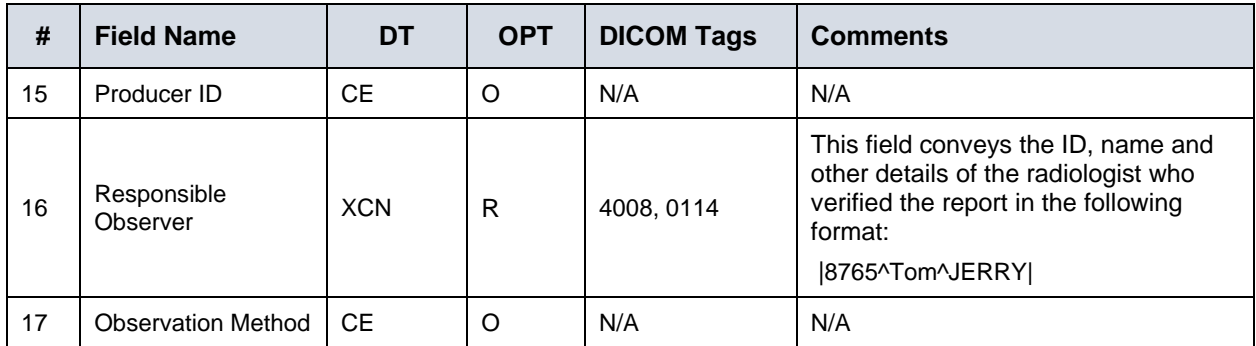

See the ORU message examples in Section [4.23](#page-13-0) ORU R01 – [Observational Results.](#page-13-0)

#### <span id="page-26-0"></span>**5.10 MSA – Message Acknowledgement Segment**

This segment is used to convey information about a prior received message.

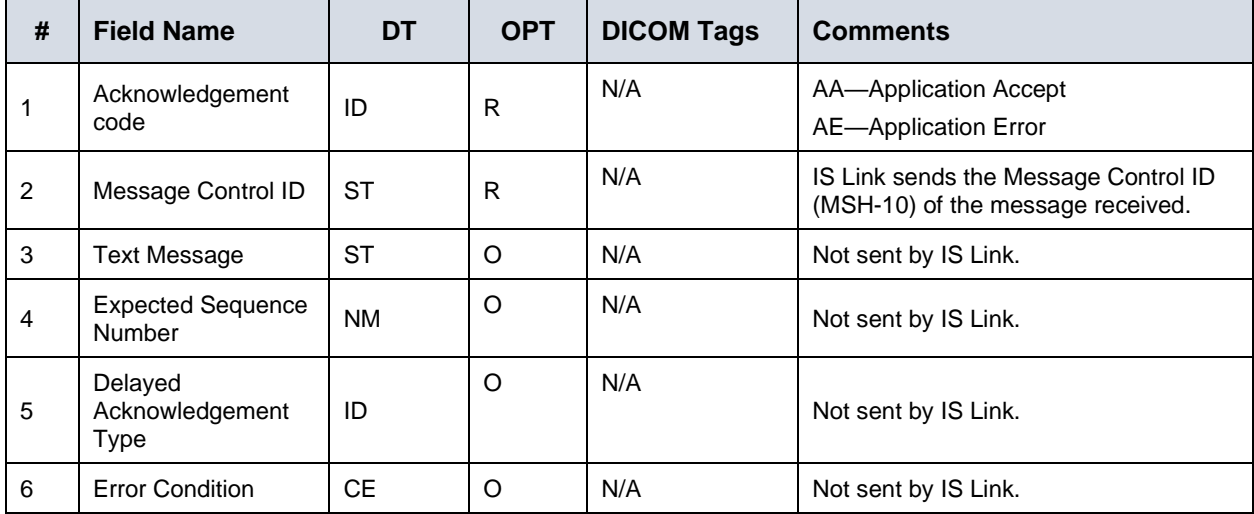

#### **Example:**

MSH|^~\&|ALGOTEC\_IM|ALGOTEC\_PACS|CARESTREAM\_OF|RAD\_DEPARTMENT|20080319153406| |ACK|8683|P|2.3|||||US

MSA|AA|131106

#### <span id="page-26-1"></span>**5.11 ZDS Segment**

A custom ZDS segment is defined to convey information generated by the Order Filler. It is not currently defined in the HL7 standard, but is provided in the following table.

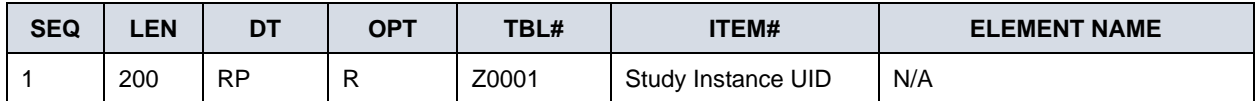

Components of the Study Instance UID field must be encoded as shown in the following table.

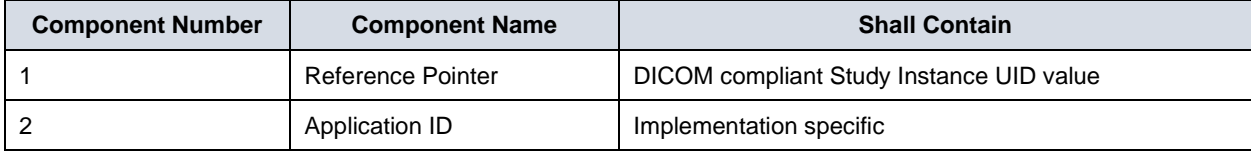

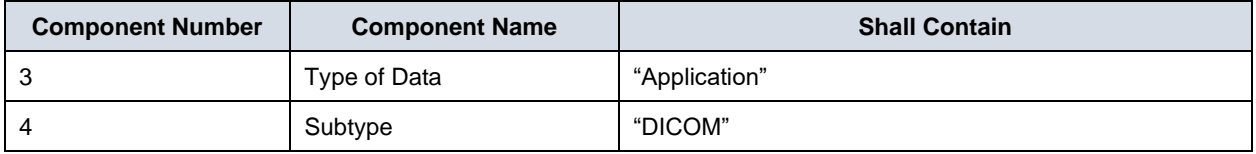

The ZDS segment updates the accession number in IS Link. IS Link examines the SIUID when updating the existing record with an accession number.

\* The accession is updated only if the study belongs to the same patient as the order.

## <span id="page-27-0"></span>**5.12 ZLK Segment**

A custom ZLK Segment is defined to convey information generated by the Order Filler and not currently defined in the HL7 standard and is given in the following table.

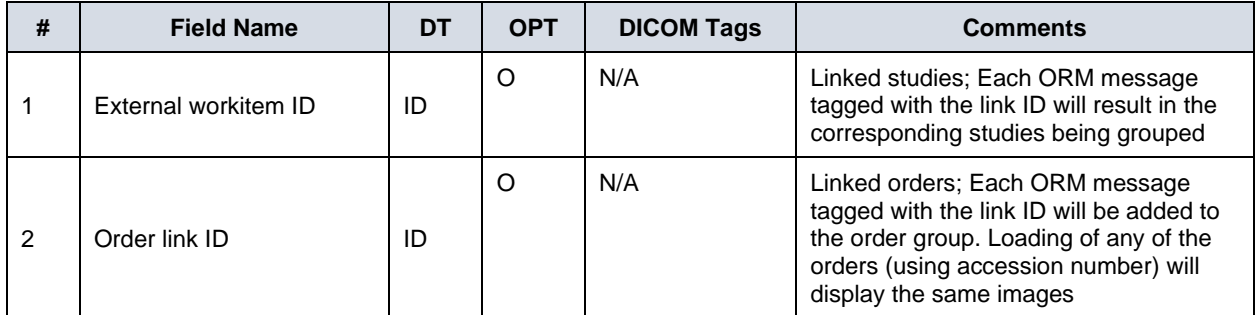

### <span id="page-27-1"></span>**5.13 ZAO Segment**

A custom ZAO Segment is defined to convey information generated by the Order Filler and not currently defined in the HL7 standard and is given in the following table.

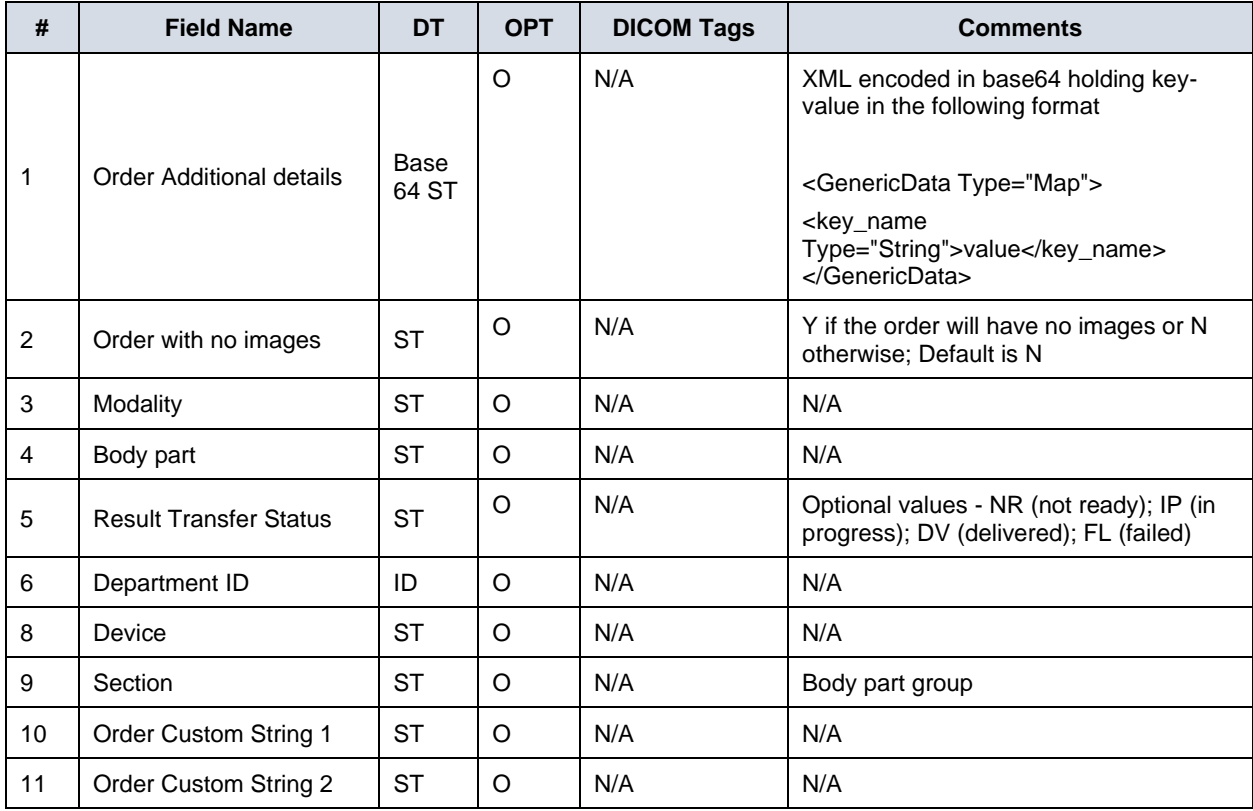

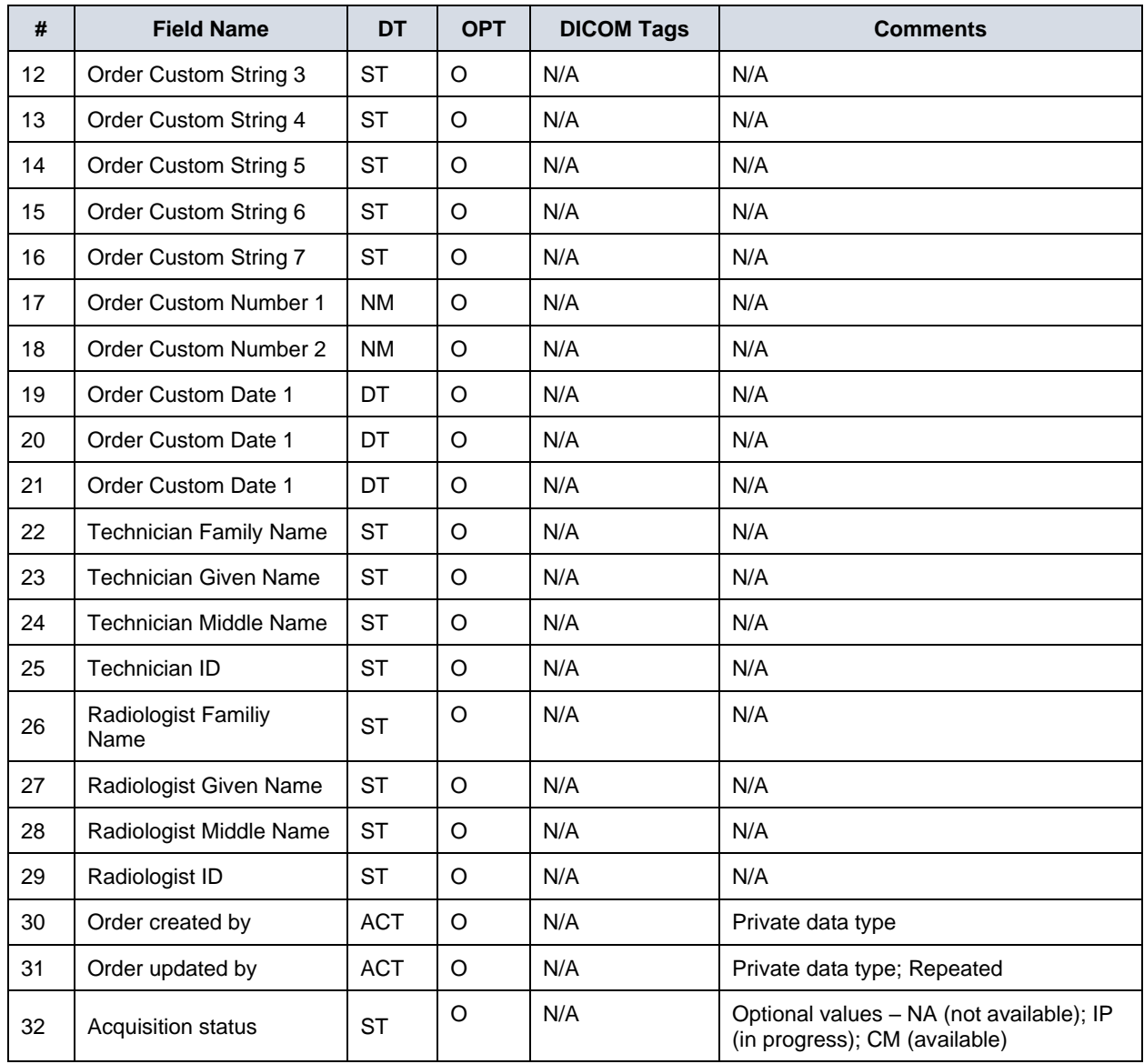

## <span id="page-28-0"></span>**5.14 ZEB Segment**

A custom ZEB Segment is defined to convey information generated by the patient Filler and not currently defined in the HL7 standard and is given in the following table.

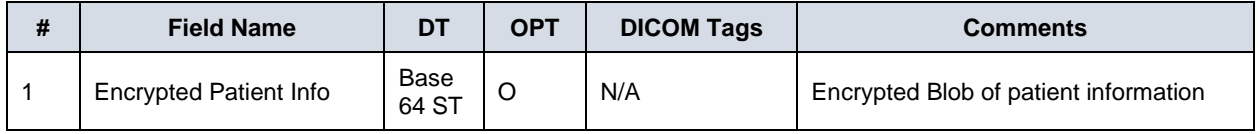

## <span id="page-29-0"></span>**5.15 ZAP Segment**

A custom ZAP Segment is defined to convey information generated by the patient Filler and not currently defined in the HL7 standard and is given in the following table.

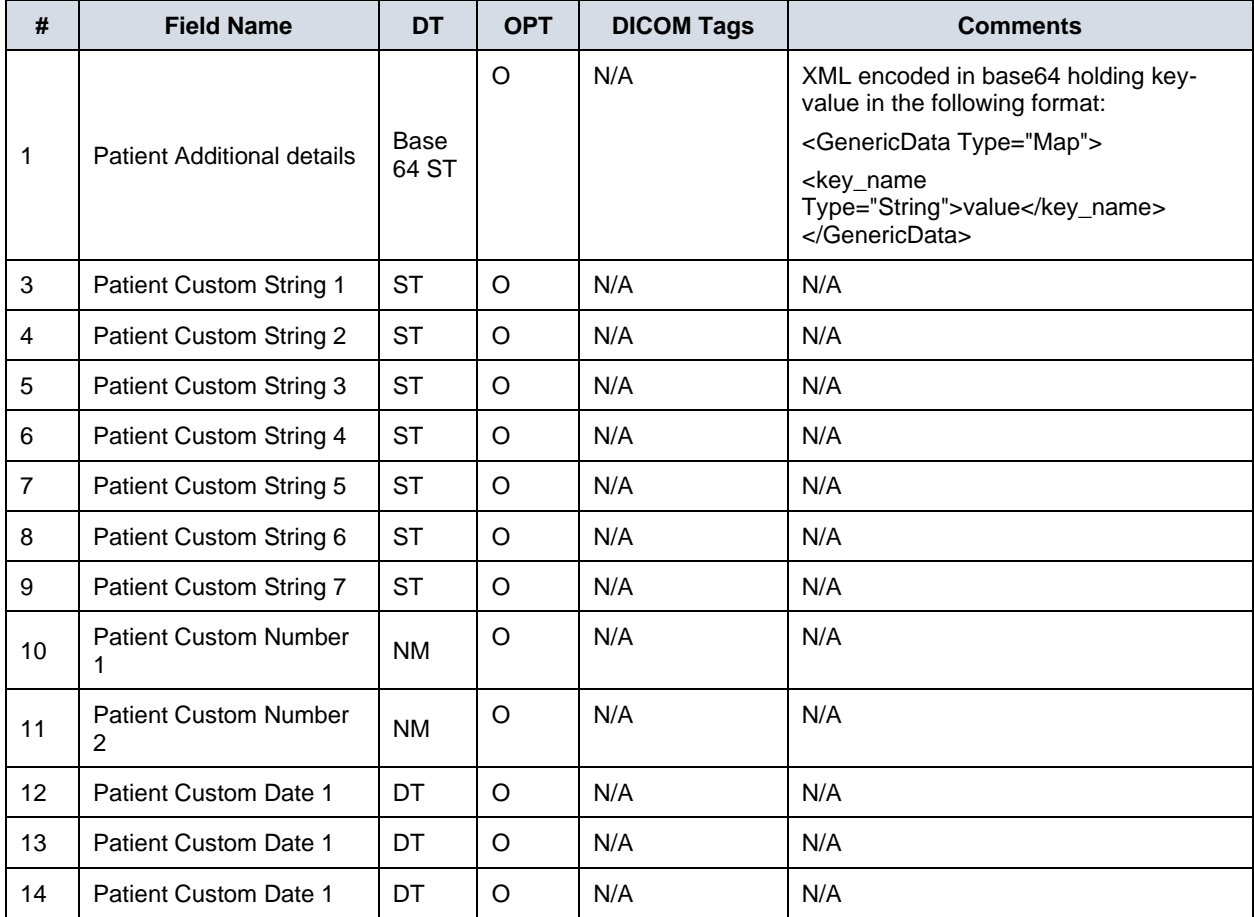

## <span id="page-29-1"></span>**5.16 ZAV Segment**

A custom ZAV Segment is defined to convey information generated by the Visit Filler and not currently defined in the HL7 standard and is given in the following table.

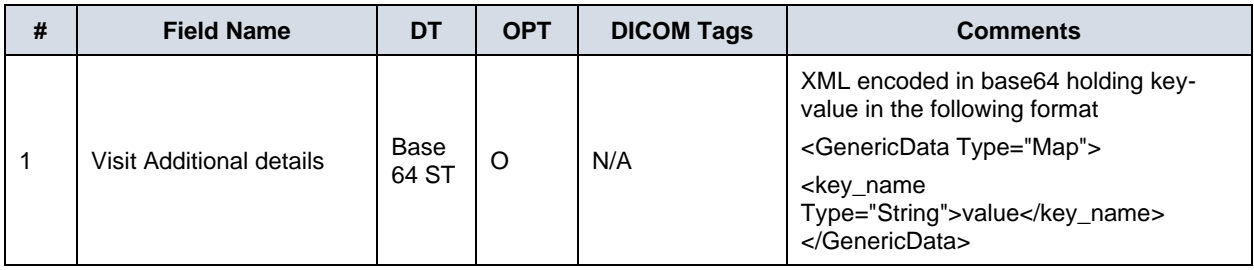

# <span id="page-30-0"></span>**6 Queries**

## <span id="page-30-1"></span>**6.1 QBP Q23 – Get Corresponding Identifiers**

The Request for Corresponding Patient Identifiers transaction is conducted by the HL7 QBP^Q23 message. The Patient Identifier Cross-reference Consumer generates the query message whenever it needs to obtain a corresponding patient identifier(s) from other Patient Identification Domain(s). The segments of the message listed in the following section are required and their detailed descriptions are provided in the following subsection.

MSH—Message Header

QPD—Query Parameter Definition

RCP—Response Control Parameter

#### **6.1.1 QPD Segment**

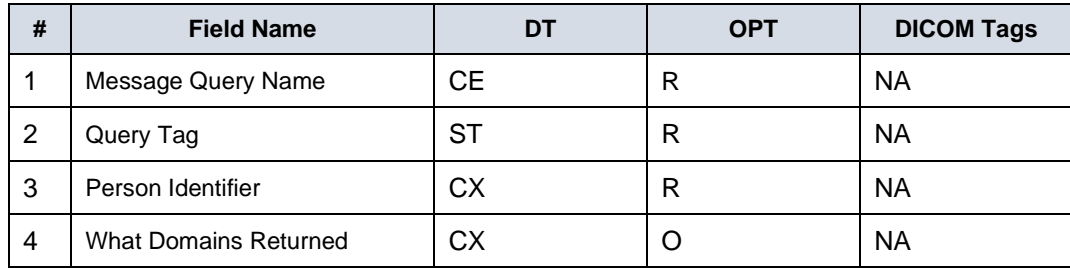

**Note:** The information in the table is adapted from the HL7 Standard, version 2.5.

#### <span id="page-30-2"></span>**6.2 RSP K23 – Corresponding Patient Identifiers**

MSH Message Header 2 MSA Message Acknowledgement 2 [ERR] Error segment 2 QAK Query Acknowledgement 5 QPD Query Parameter Definition 5 [PID] Patient Identification 3

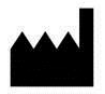

Philips Medical Systems Nederland B.V. Veenpluis 6, 5684 PC Best, The Netherlands

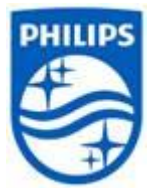

© 2021 Koninklijke Philips N.V.

All rights are reserved. Reproduction or transmission in whole or in part, in any form or by any means, electronic, mechanical or otherwise, is prohibited without the prior written consent of the copyright owner.

Copyrights and all other proprietary rights in any software and related documentation ("Software") made available to you rest exclusively with Philips or its licensors. No title or ownership in the Software is conferred to you. Use of the Software is subject to the end user license conditions as are available on request.

HA1669\_A/ \* 2021-03-26 en-US

**End of Document**